# Altbewährtes Erbe

Wie Entwicklungen vor 50…100 Jahren unsere heutigen Computer und Kommunikationen beeinflussen. Ein historischer Streifzug durch Entscheidungen und Festlegungen, die lang vor den ersten Computern getroffen wurden und bis heute zu den IT-Selbstverständlichkeiten gehören.

> Jochen Krapf KNF-Kongress 2023

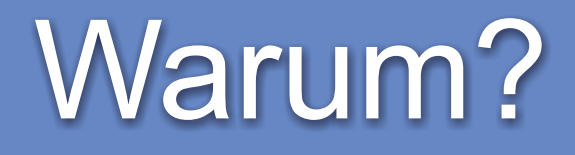

#### Talk von **leyrer** auf GPN21:

#### "Kinder, es tut mir undendlich leid ..." https://media.ccc.de/v/gpn21-29-kinder-es-tut-mir-undendlich-leid-1948...heute

Hobby: Fernschreiber (FS) und mechanische Rechenmaschinen (RM) 1900...1970

Wording

# Wording - Computer

Der englische Begriff computer war ursprünglich eine Berufsbezeichnung für Hilfskräfte, die immer wiederkehrende Berechnungen (z. B. für die Astronomie, für die Geodäsie oder für die Ballistik) im Auftrag von Mathematikern ausführten und damit Tabellen wie z. B. eine Logarithmentafel füllten. Dieser Beruf wurde vorwiegend von Frauen ausgeübt.[wikipedia]

# weit vor letztem Jahrhundert

# Wording - Rechner

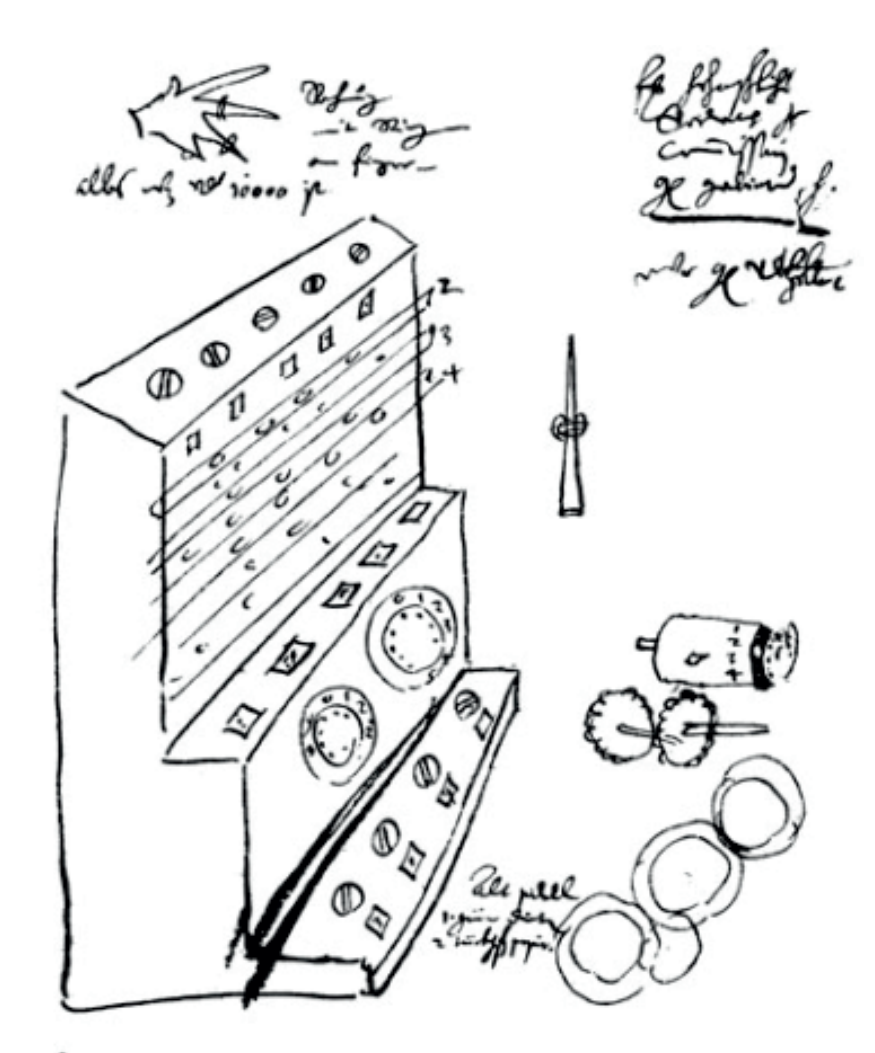

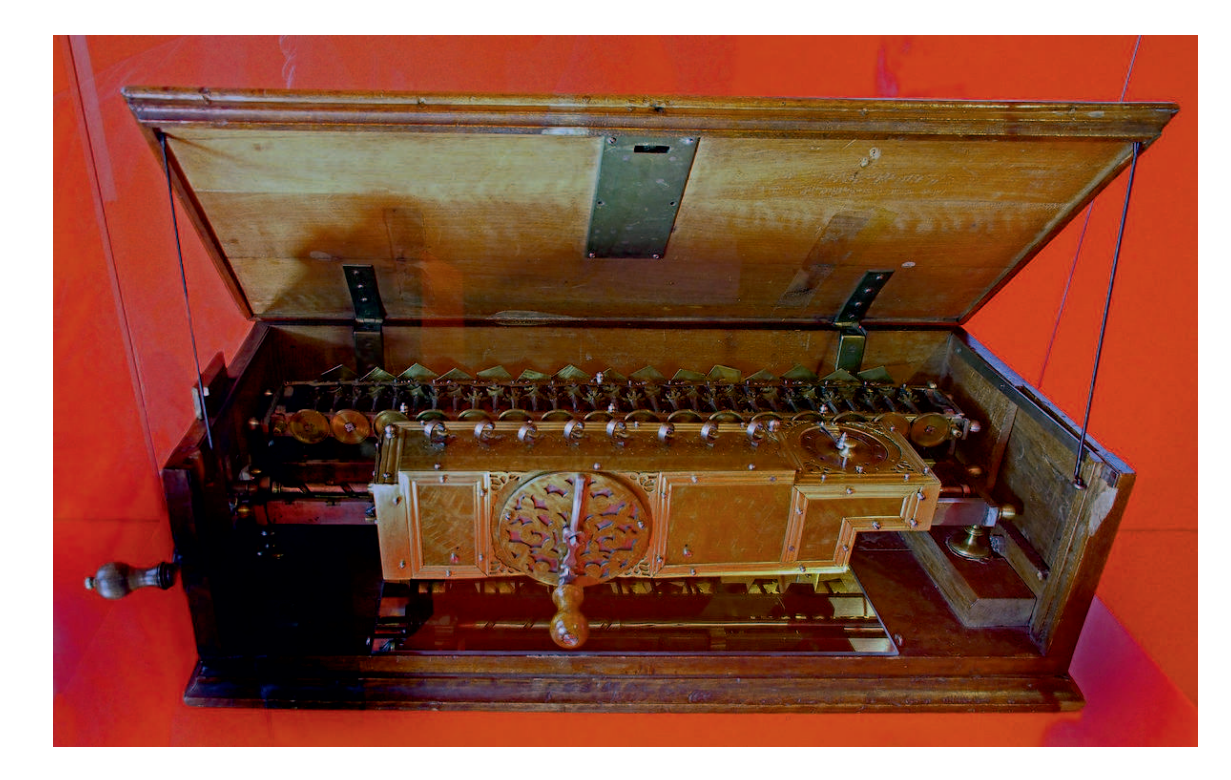

Quelle: wikipedia

# 考 Schickard 1623 Leibniz 1690

# Wording - Datenverarbeitung

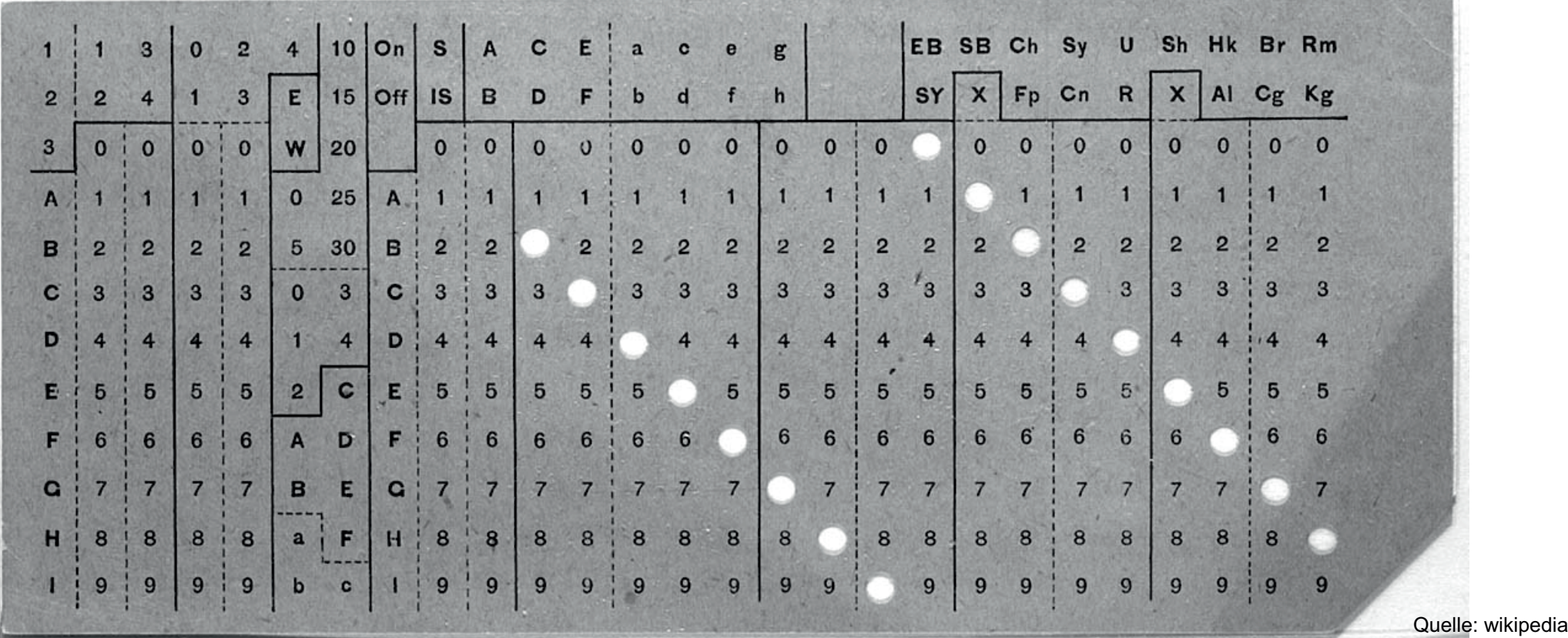

# Hollerith-Lochkarte 1895

# Wording - Taschenrechner

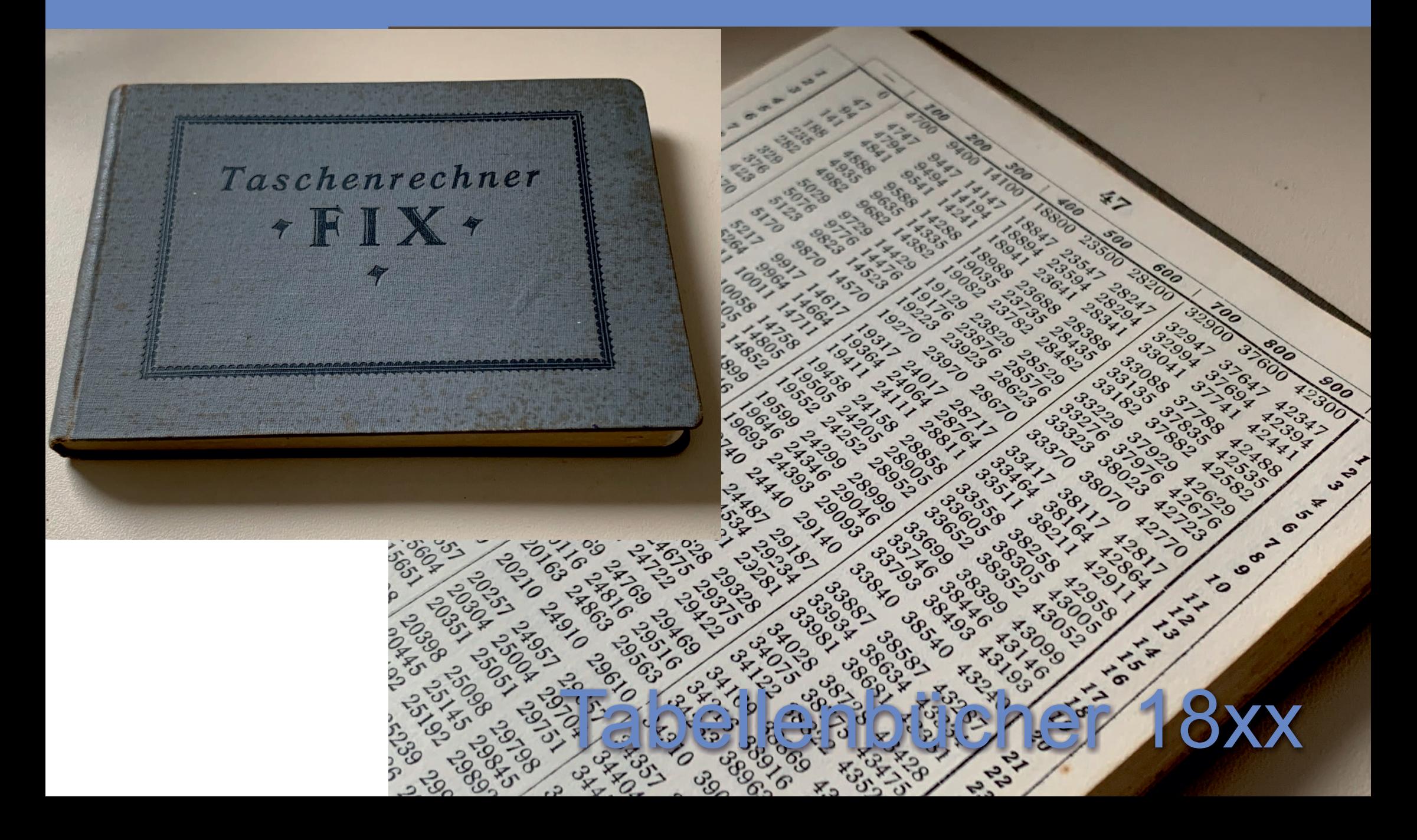

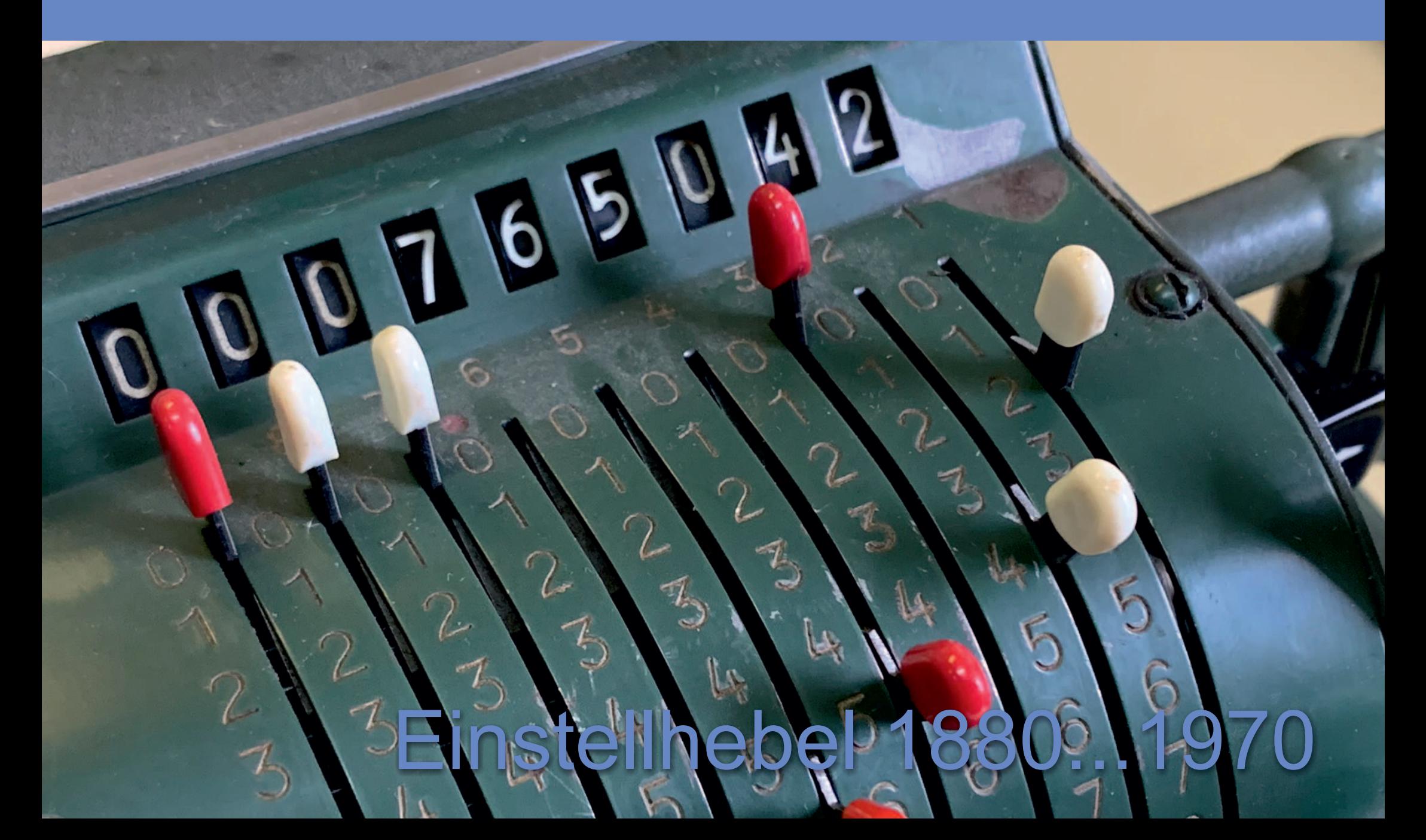

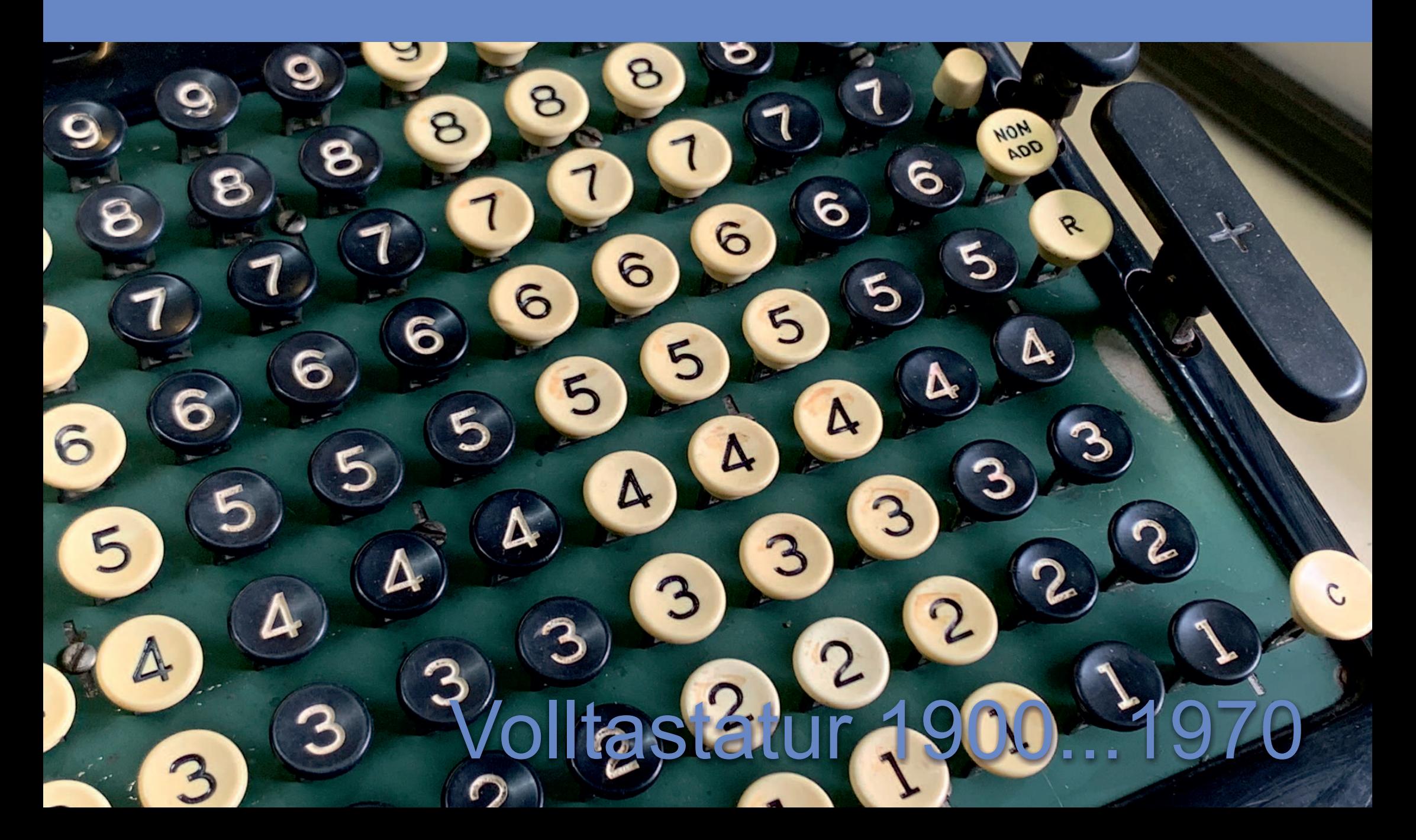

# Oer-Tastatur 1900...1950

# 140er Tastatur 1900... 1950

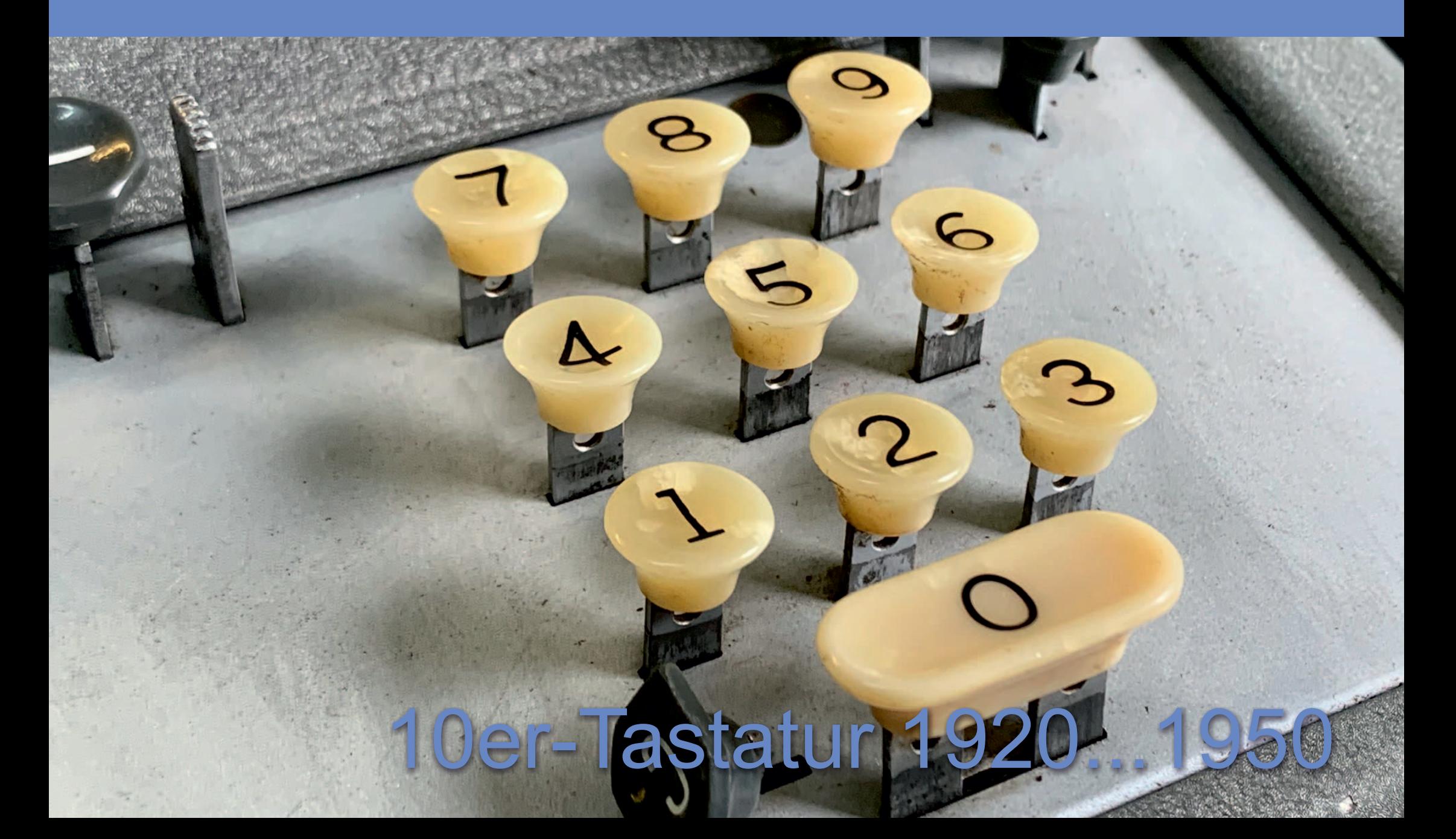

 $\boldsymbol{\mathcal{B}}$ 

# 10er-Tastatur 1950

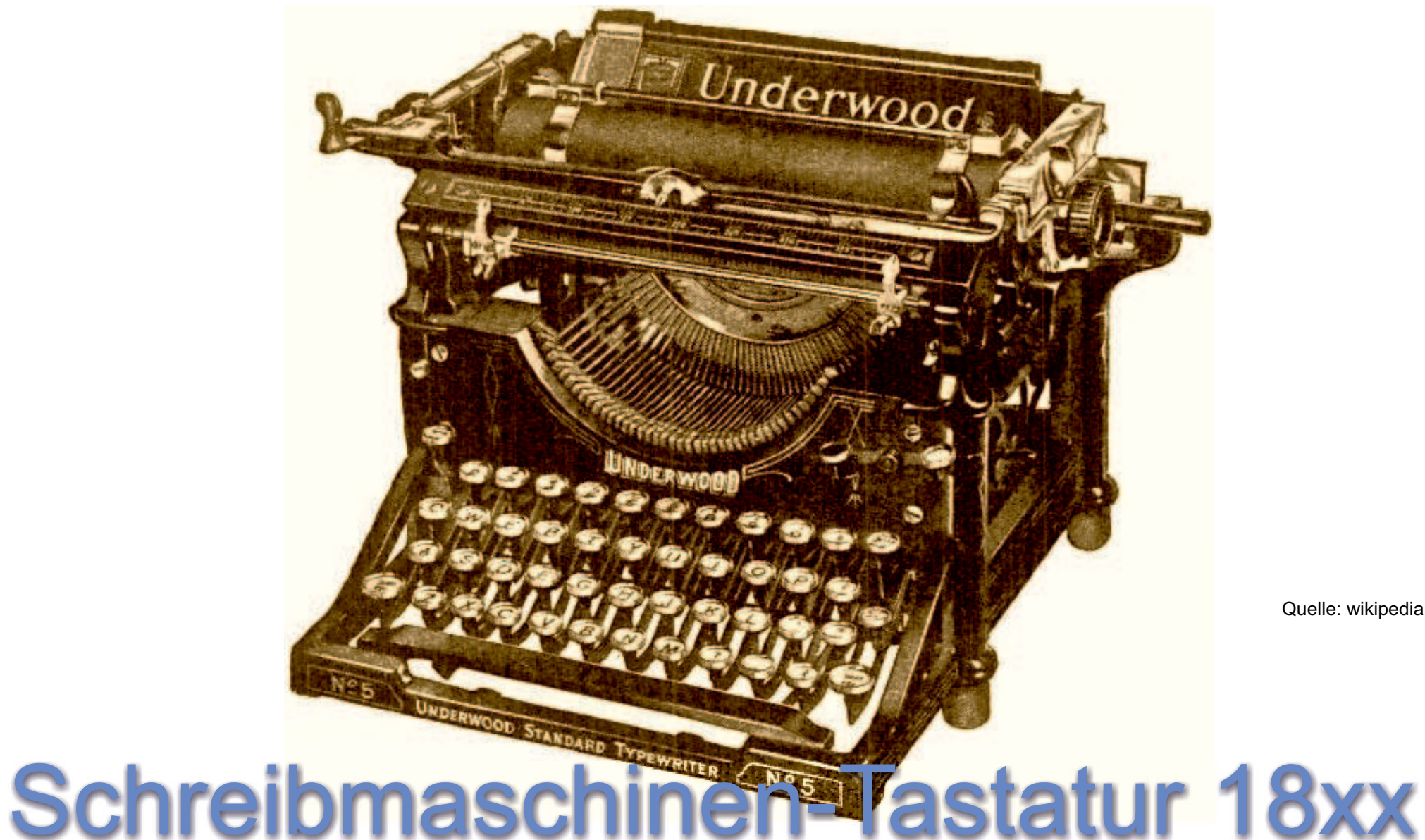

Quelle: wikipedia

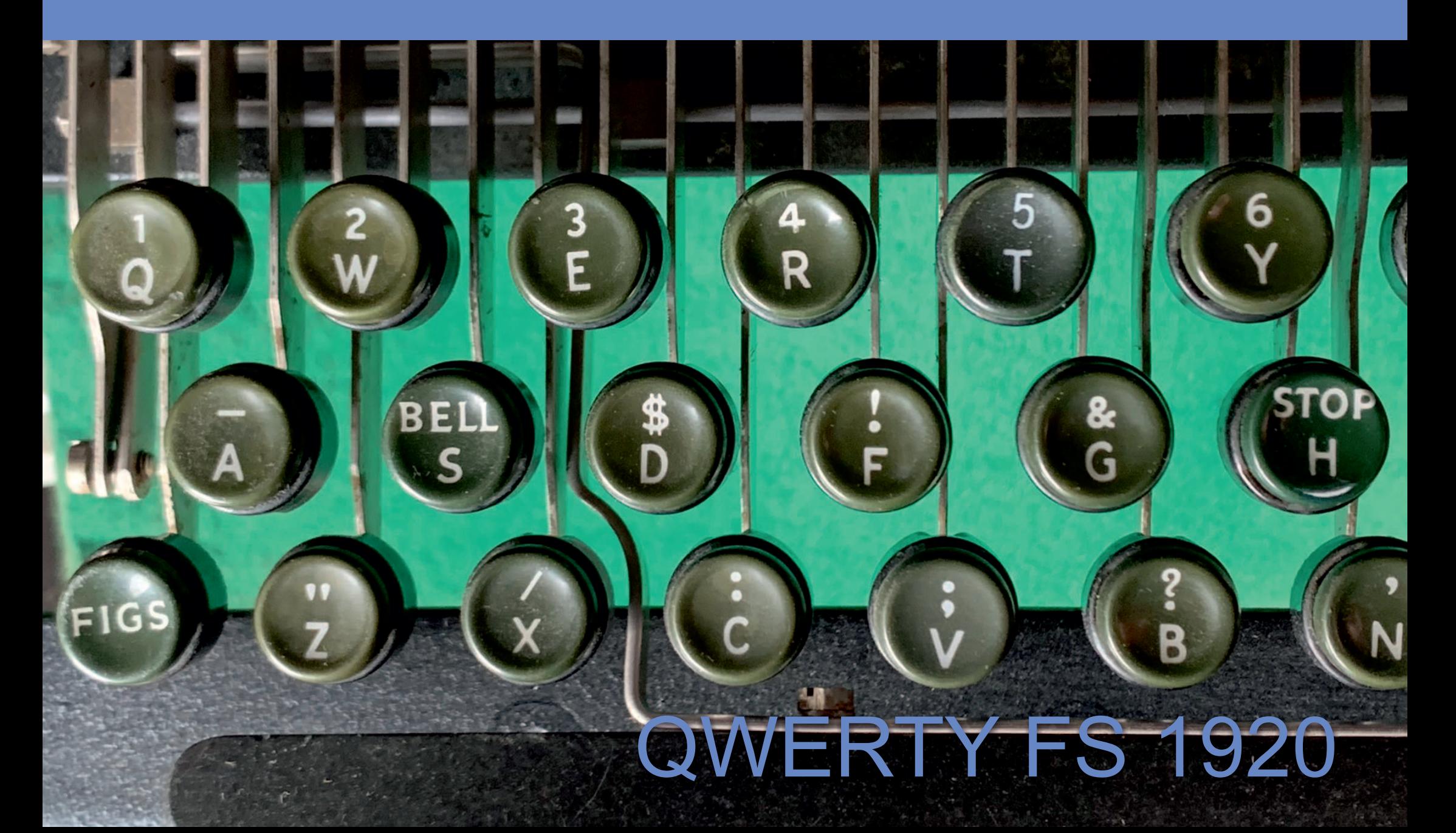

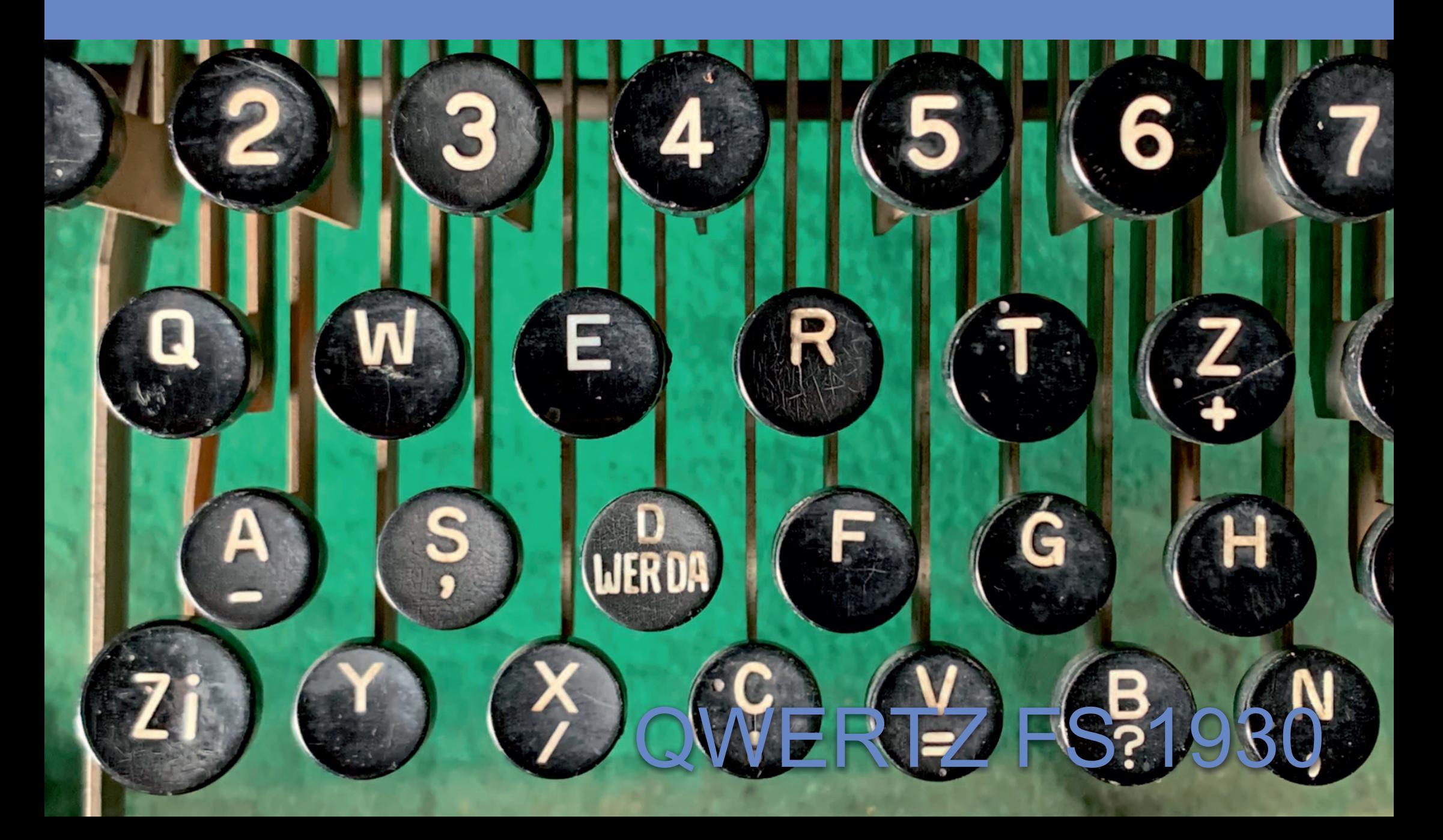

![](_page_18_Figure_1.jpeg)

# Reihenanordnung FS 192

![](_page_20_Picture_1.jpeg)

# Besondere Tasten

Unix, Linux, AmigaOS, ... <LF>, \n"

Windows, DOS, OS/2, CP/M, TOS,  $\dots$  <CR><LF>  $\sqrt[n]{n^4}$ 

MacOS, Apple II, C64, CP/M, TOS,  $\ldots$  <CR>  $\ldots$  'r"

AIX OS, OS/390, ... <NL> ... \025"

# <CR><LF> ab ???

![](_page_23_Picture_1.jpeg)

![](_page_24_Picture_1.jpeg)

# <LF> FS 1920

# EEE <CR><LF>

![](_page_27_Picture_1.jpeg)

# <CR><LF> FS 1950

![](_page_29_Picture_1.jpeg)

# <CR><LF> FS 1975

# Besondere Tasten - Kommentar,#"

![](_page_31_Picture_1.jpeg)

# "Mother of all Demos"

# "Mother of All Demos"

![](_page_33_Picture_1.jpeg)

Douglas Engelbart am 9. Dezember 1968 auf der Joint Computer Conference in San Francisco

Quelle: wikipedia

# 9. Dezember 1968

# "Mother of All Demos"

9. Dezember 1968 Quelle: wikipedia

# Serielle Schnittstelle

# Serielle Schnittstelle

![](_page_36_Picture_1.jpeg)

![](_page_36_Picture_2.jpeg)

# Serielle Schnittstelle

![](_page_37_Figure_1.jpeg)

FS ab 1930

#### 50 Baud 5N1.5

# "The End"

jk@nerd2nerd.org